## Pointers

- To understand pointers, you should first know how data is stored on the computer.
- Each variable you create in your program is assigned a location in the computer's memory. The value the variable stores is actually stored in the location assigned.
- To know where the data is stored, C++ has an & operator.
- **The & (reference) operator gives you the address occupied by a variable.**
- **If var is a variable then, &var gives the address of that variable.**

Example 1: illustrate the Address in C++

#include <iostream> using namespace std;

#### int main()

{

}

int var $1 = 3$ ; int var $2 = 24$ ; int var $3 = 17$ ;  $\cot \ll \& \mathrm{var1} \ll \mathrm{end}$  $\text{cout} \ll \text{Rvar}$ <sub>2</sub>  $\ll \text{end}$ :  $\text{cout} \ll \text{Rvar}$ 3  $\ll \text{end}$ ;

#### Output

#### 0x7fff5fbff8ac 0x7fff5f bff8a 8 0x7fff5f bff8a 4

You may not get the same result on your system.

حصفت

- The ox in the beginning represents the address is in hexadecimal form.
- Notice that first address differs from second by 4-bytes and second address differs from third by 4-bytes.
- This is because the size of integer (variable of type int) is 4 bytes in 64-bit system.

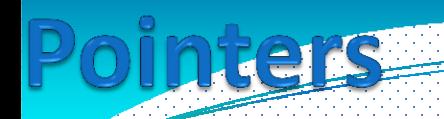

• A pointer is the memory address of a variable.

- A **pointer** is a variable that contains the address of a variable.
- Using pointer we can pass argument to the functions. Generally we pass them by value as a copy. So we cannot change them. But if we pass argument using pointer, we can modify them
- Let us imagine that a computer memory is a long array and every array location has a distinct memory location.
- A pointer variable contains a representation of an address of another variable (P is a pointer variable in the following):

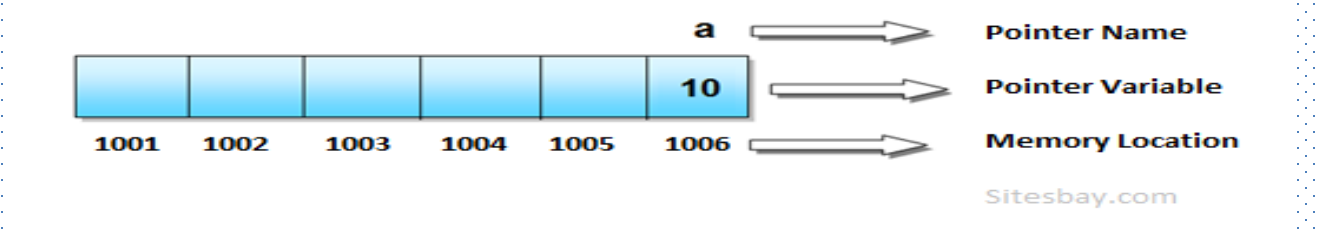

3

**Example:** (pointer declarations)

float \*p; //To declare a pointer variable p that can "point" to a variable of type float

int  $*K$ ; //To declare a pointer variable K that can "point" to a variable of

type int

**Example:** If a number variable is stored in the memory address **0x123**, and it contains a value **5**.

**• The reference (&)** operator gives the value **0x123**, while the **dereference**

**(\*)** operator gives the value **5**.

# Pointer Variable Definition

Syntax: *Type* \**Name;*

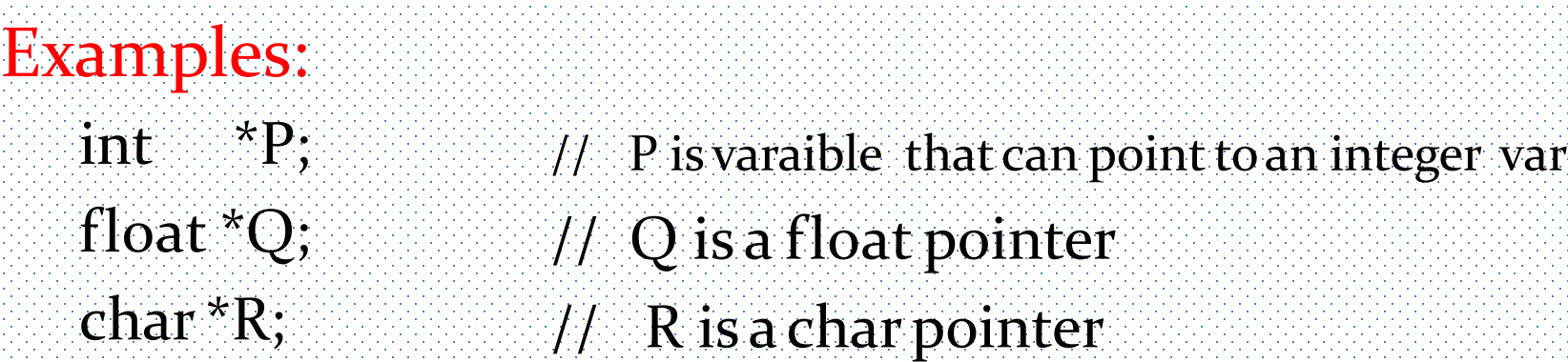

Example:

int \*AP[5];  $/$  \* AP is an array of 5 pointers to ints \*/

## **Address (&) Operator**

- ⚫An address used to tell where a variable is stored in memory is a pointer
- ⚫Pointer variables must be declared to have a pointer type  $\bullet$  Reference operator  $(x)$  as discussed above gives the address of a variable.

## **The Dereferencing Operator**

To get the value stored in the memory address, we use the dereference operator (\*).

Example:  $p1 = \&\text{v1};$ 

- $\bullet$  p1 is now a pointer to v1
- $\bullet$  v1 can be called v1 or "the variable pointed to by p1"

# **Example 2:**

 $\mathbf{v1} = 0;$  $p1 = \&\text{vl};$  $*_{p1} = 42;$  $\text{count} \ll \text{v1} \ll \text{endl};$  $\text{count} \ll \ast_{p1} \ll \text{endl};$ 

### output:

## 42 42

### v1 and \*p1 now refer to the same variable

### Example 3: C++ Pointers

### C++ Program to demonstrate the working of pointer.

#include <iostream>

using namespace std;

int main() {

int \*pc, c;

 $c = 5$ :

```
cout << "Address of c (&c): "<< &c << endl;
cout << "Value of c (c): "<< c << endl << endl;
 pc = \&c; // Pointer pc holds the memory address
of variable c cout << "Address that pointer pc holds (pc):
"<< pc << endl;
cout << "Content of the address pointer pc holds (*pc): "<< *pc <<endl
```
 $c = 11$ ; // The content inside memory address &c is changed from 5 to 11. cout  $<<$  "Address pointer pc holds (pc): " $<<$  pc  $<<$  endl; cout  $<<$  "Content of the address pointer pc holds (\*pc): " $<<$  \*pc  $<<$ endl;

 $*pc = 2;$ 

 $\mathbf{\hat{r}}$ 

```
cout << "Address of c (&c): "<< &c << endl;
cout << "Value of c (c): " << c << endl << endl;
return 0;
```
### The output for Example 3

pc C  $int *pc, c;$  $&c = 0x7ffff5fbff80c$ 5  $c = 5:$ address  $c = 5$ pc c  $pc = 0x7fff5fbff80c$ 5  $pc = &c$  $.$   $ff80c$ \*pc =  $5$ address рc с 11  $pc = 0x7fff5fbff80c$  $. . ff80c$  $c = 11;$ address \*pc =  $11$ pс c 2  $&c = 0x7fff5fbff80c$  $. . ff80c$ \*pc = 2; address  $c = 2$ 

Address of c (&c): 0x7fff5fbff80c Value of c (c): 5

Address that pointer pc holds (pc): 0x7fff5fbff80c Content of the address pointer pc holds (\*pc): 5

Address pointer pc holds (pc): 0x7fff5fbff80c Content of the address pointer pc holds (\*pc): 11

Address of c (&c): 0x7fff5fbff80c Value of c (c): 2

## **Pointer Assignment**

- $\bullet$  The assignment operator = is used to assign the value of one pointer to another
	- ⚫ Example: If p1 still points tov1 (previous slide) then  $p2 = p1;$
	- ⚫ causes \*p2, \*p1, and v1 all to name the same variable
- ⚫ Some care is required making assignments to pointervariables  $\bullet$  p1= p2; // changes the location that p1 "points"
	- to
	- $\bullet$  \*p1 = \*p2; // changes the value at the location thatp1 "points" to

#### **Uses of the Assignment Operator**

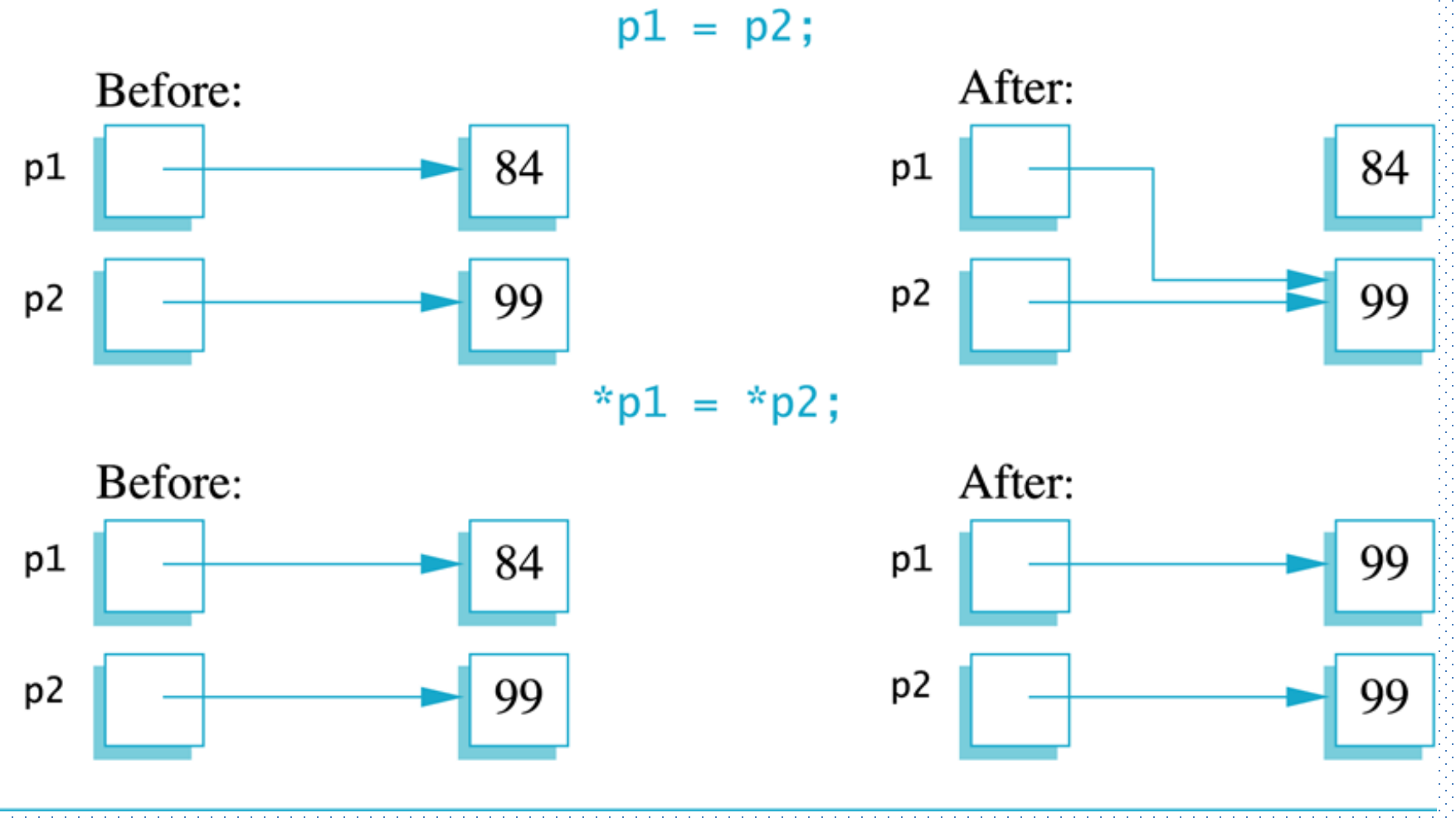

## C++ Pointers and Arrays

**OIn this article, you'll learn about the relation between** arrays and pointers, and use them efficiently in your program.

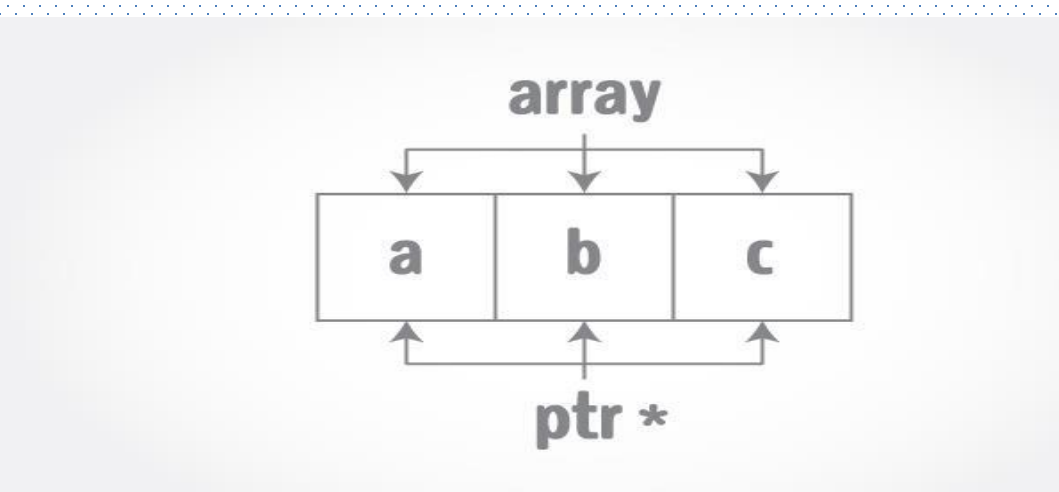

• Pointers are the variables that hold address. Not only can pointers store address of a single variable, it can also store address of cells of an array.

#### For example:

Int \*ptr;

 $int$  a[5];

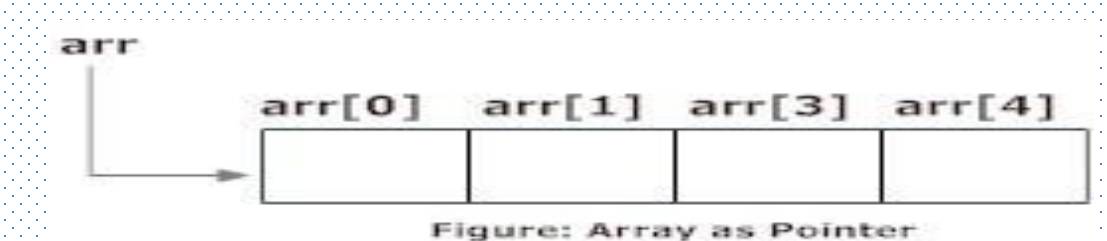

Ptr =  $\&a[z]$ ; //  $\&a[z]$  is the address of third element of  $a[s]$ .

⚫ Suppose, pointer needs to point to the fourth element of an array, that is, hold address of fourth array element in above case.

 $\bullet$  Since ptr points to the third element in the above example, ptr + 1 will point to the fourth element.

 $\bullet$  You may think, ptr  $+1$  gives you the address of next byte to the ptr. But it's not correct.

⚫ This is because pointer ptr is a pointertoan **int and sizeof int is fixed for a operating system (size of int is 4 byte of 64-bit operating system).** Hence, the address between ptr and  $ptr + 1$  differs by 4 bytes.

⚫ If pointer ptr was pointerto charthen**, the address between ptr and ptr + 1 would havediffered by 1 byte since sizeof a character is 1 byte.**

#### Example 4: C++ Pointers and Arrays C++ Program to display address of elements of an array using both array and pointers

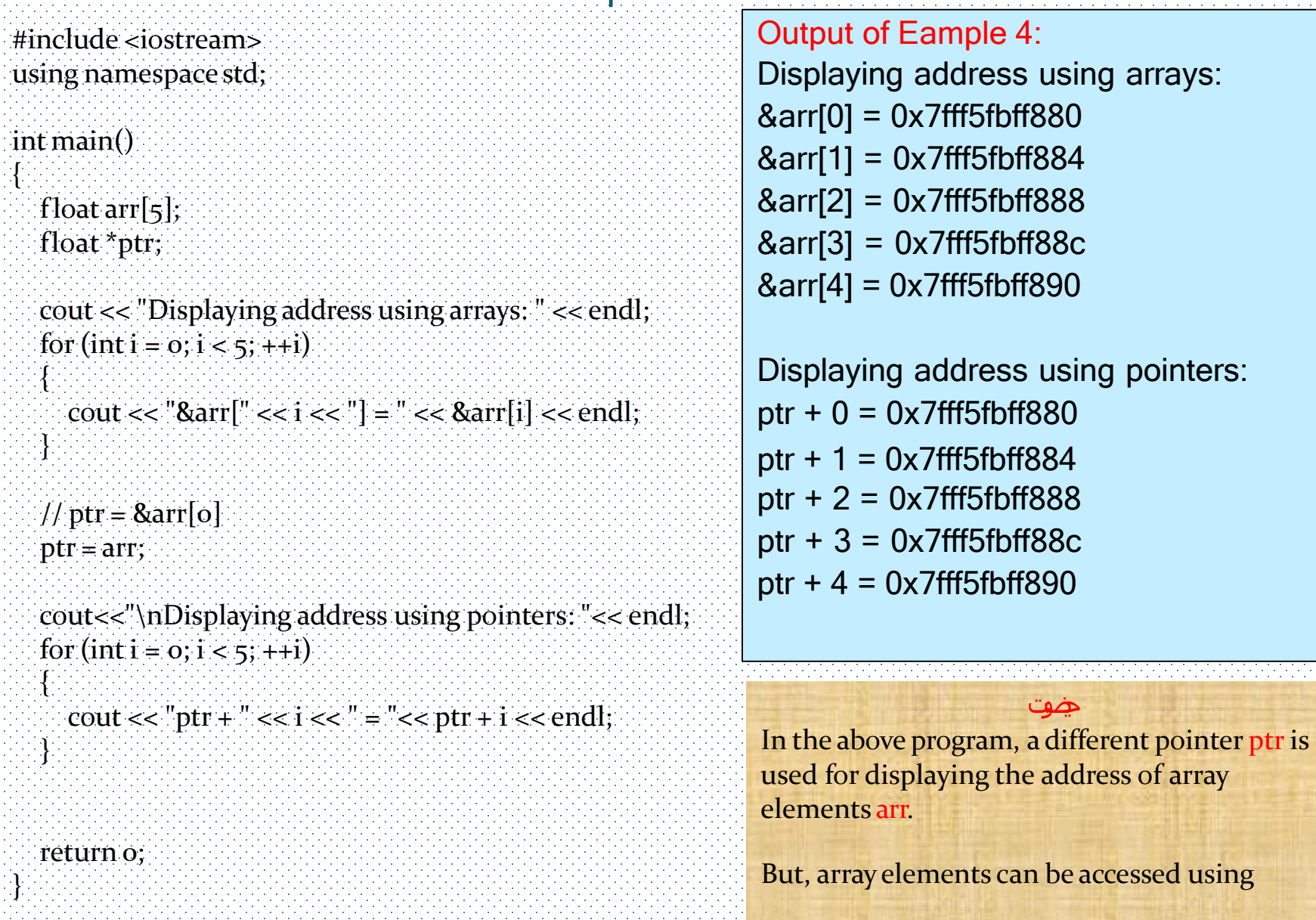